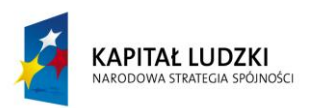

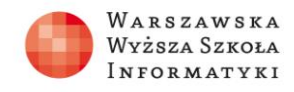

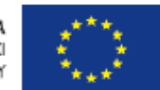

## **Zadanie domowe 1**

Uzupełnij główny tekst z użyciem akapitów zapisanych pod tekstem. Brakujące akapity wstaw w odpowiedniej (logicznej) kolejności.

Bezpieczeństwo połączenia WWW wynika najpierw z potwierdzenia autentyczności serwera WWW oraz z szyfrowania przesyłanych informacji (aby nikt niepowołany ich nie odczytał ani tym bardziej nie zmienił…).

*Zacznijmy od końca...*

Po potwierdzeniu autentyczności serwera przeglądarka internetowa ustala tzw. klucz sesji (czyli klucz szyfrowania) i od tej pory informacje przesyłane są w postaci zaszyfrowanej z zastosowaniem kryptografii symetrycznej.

W jaki sposób klucz sesji przesyłany jest do serwera WWW? Jako tekst jawny?

…………………………………………………

Nie! W żadnym wypadku! Do przesłania klucza sesji między przeglądarką a serwerem też używa się szyfrowania – stosuje się kryptografię asymetryczną!

…………………………………………………

Co to znaczy, że stosujemy kryptografię asymetryczną? Krótko mówiąc: Inny klucz używany jest do szyfrowania informacji, a inny odszyfrowania kryptogramu. Klucz służący do szyfrowania (nazywany publicznym) może być udostępniony publicznie, bo na jego podstawie nie da się w praktyce odtworzyć klucza prywatnego służącego do deszyfrowania.

…………………………………………………

Serwer udostępnia przeglądarce swój klucz publiczny (stanowi on element tzw. certyfikatu) i dopiero wówczas ta może przekazać w sposób bezpieczny klucz sesji, szyfrując go kluczem publicznym serwera.

*Wracamy do początku…*

Czy mamy jednak pewność, że serwer WWW, który przekazał swój klucz publiczny, był rzeczywiście tym, z którym miało być nawiązane połączenie? Odpowiedź brzmi: Nie! Użytkownik może stać się ofiarą tzw. ataku man-in-the-middle (problem tzw. *phishingu*).

…………………………………………………

Istnieje więc konieczność potwierdzenia autentyczności klucza publicznego! W jaki sposób się to dokonuje?

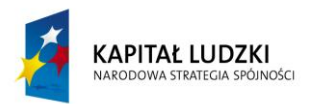

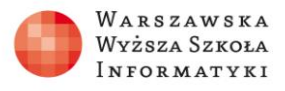

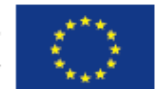

Otóż kluczowi publicznemu serwera WWW (właściwie całemu otrzymanemu od niego certyfikatowi) powinien towarzyszyć podpis cyfrowy jednej z zaufanych organizacji autoryzujących.

…………………………………………………

*O podpisie cyfrowym…*

Nadawca wiadomości tworzy tzw. skrót wiadomości, która ma być podpisana.

Skrót jest następnie szyfrowany kluczem… prywatnym twórcy wiadomości i jest załączany do oryginalnej wiadomości.

Odbiorca weryfikuje podpis postępując w następujący sposób: tworzy skrót odebranej wiadomości i porównuje go ze skrótem otrzymanym od nadawcy (oczywiście wcześniej musi go odszyfrować używając klucza… publicznego nadawcy).

…………………………………………………

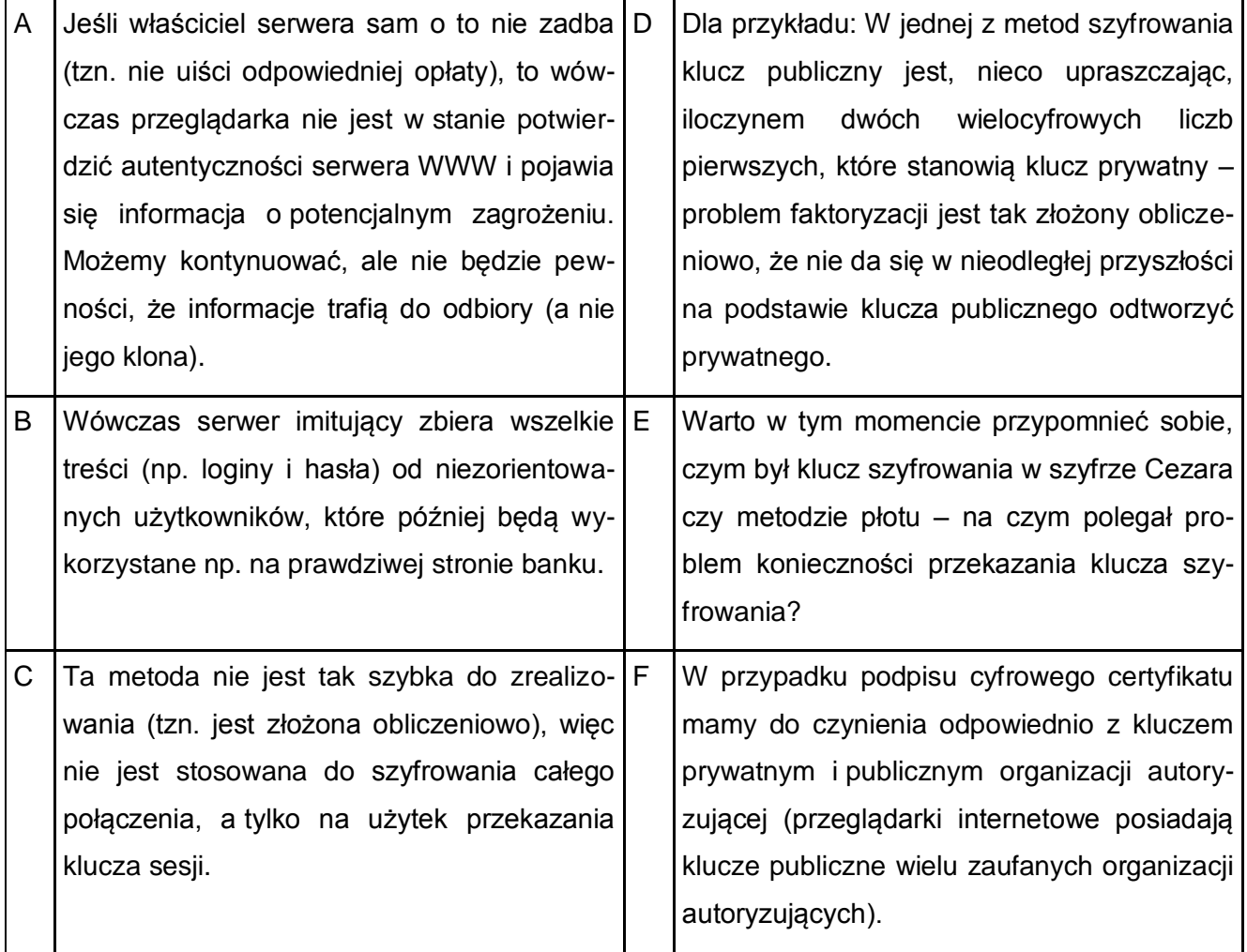